Softwareengineering - Softwaresanierung - Projekt: XCTL

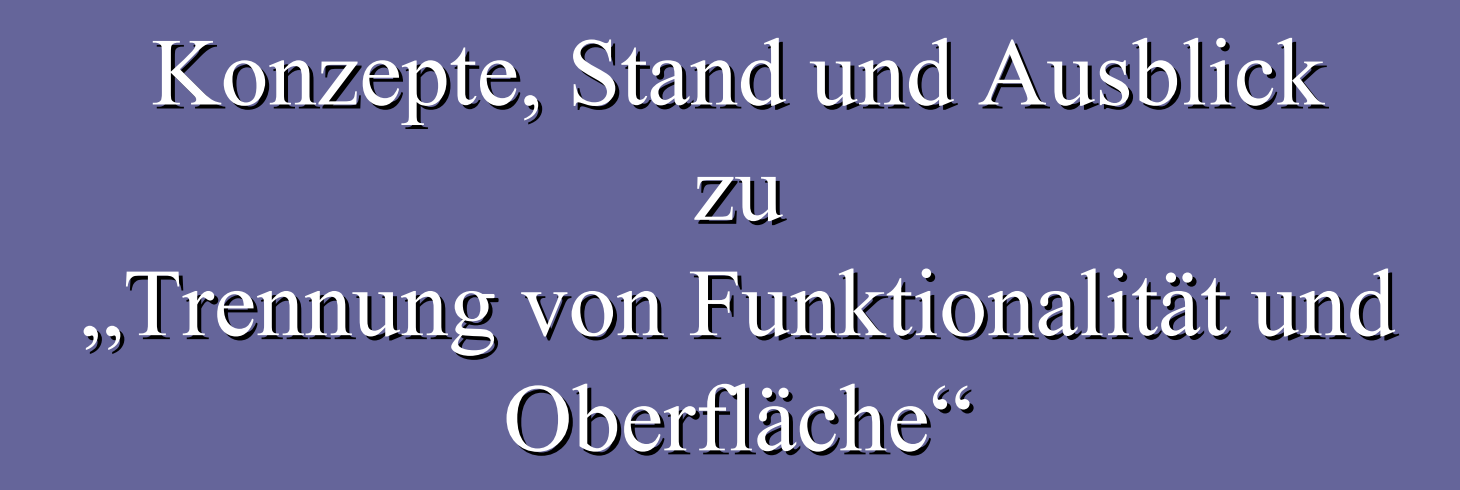

# 1. Kommunikation Funktionalität - Oberfläche 1.1Polling - Verfahren 1.2 Pushing – Verfahren 1.3Vergleich Polling vs. Pushing (π-Berechnung) 2.Neuentwurf "Manuelle Justage" 2.1**Analyse-Definition**

- 2.2 Reverse-Engineering
- 2.3Design / Implementation

2.4**Test** 

# 3. Re-Engineering: Subsystem Motorsteuerung

- 3.1Schwerpunkte
- 3.2 entstandene Dokumente

#### 4.Re-Engineering: Subsystem Ablaufsteuerung

- 4.1 Schwerpunkte
- 4.2 entstandene Dokumente

# 5. Re-Engineering: Subsystem Oberfläche

- 5.11 neue Klassen
- 5.2 entstandene Dokumente
- 5.3neue Vererbungshierarchie

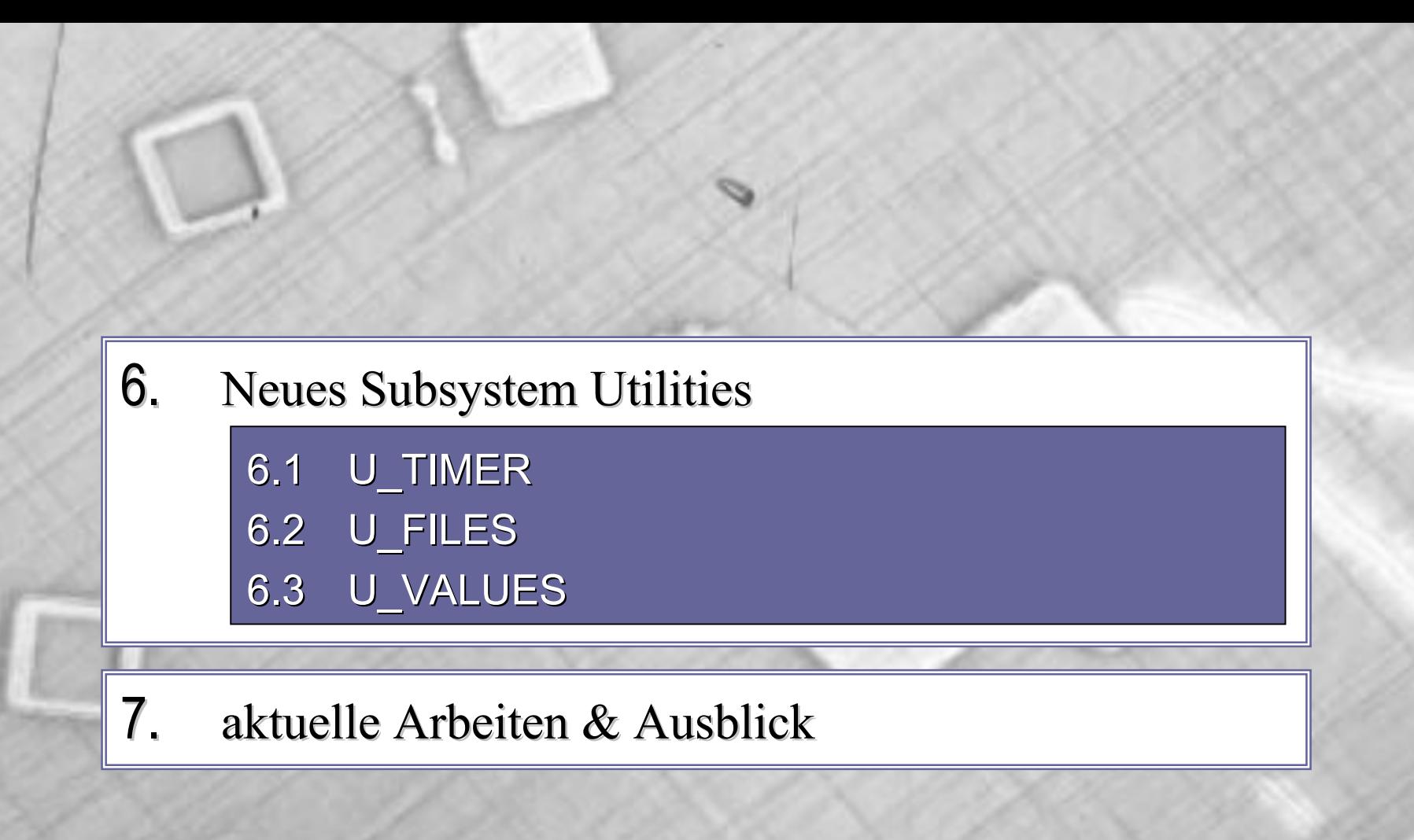

1.1 Polling - Verfahren

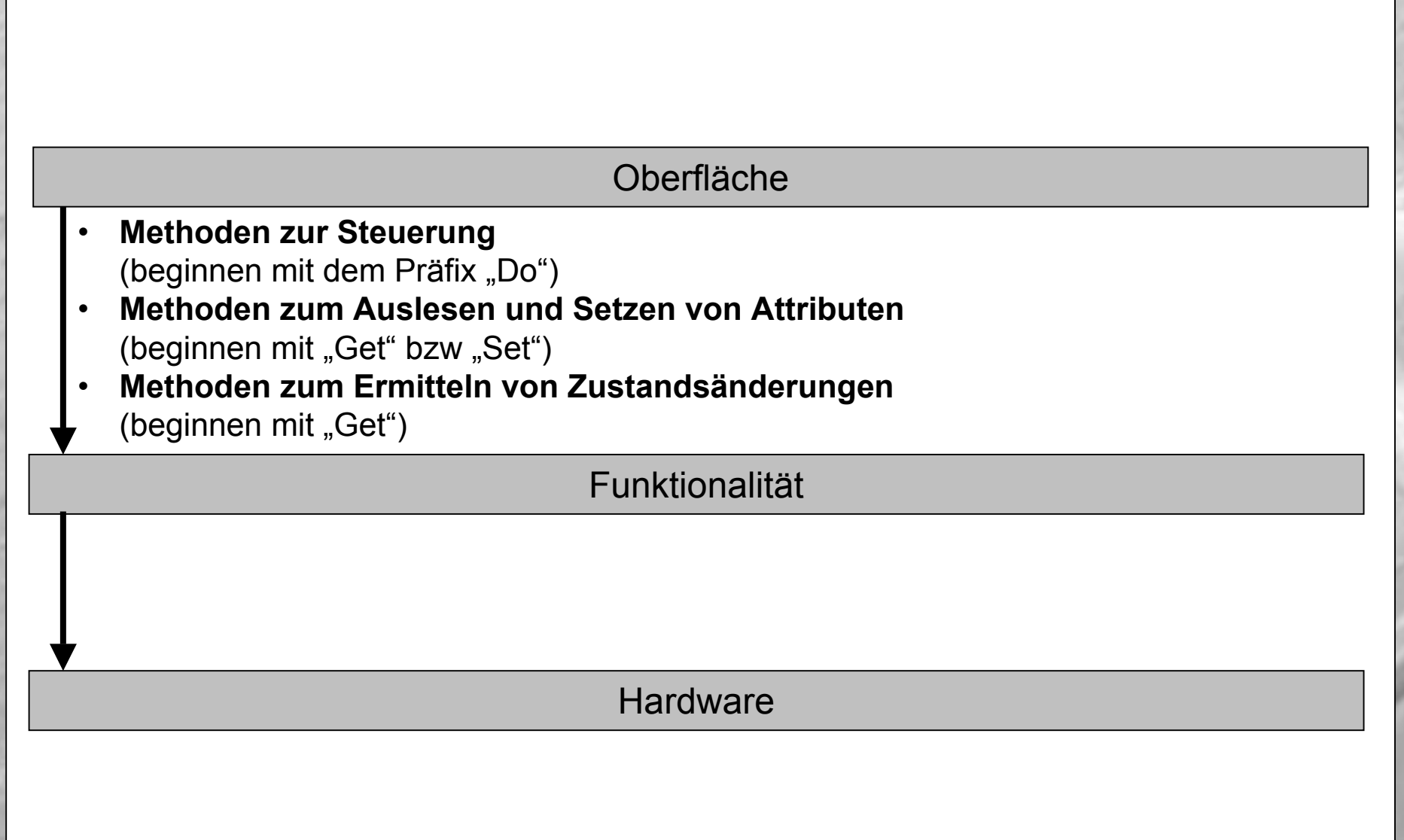

**Abb.1 "Schichten-Kommunikation bei** *polling***" (Quelle: nach Balzert)**

1.2 Pushing - Verfahren

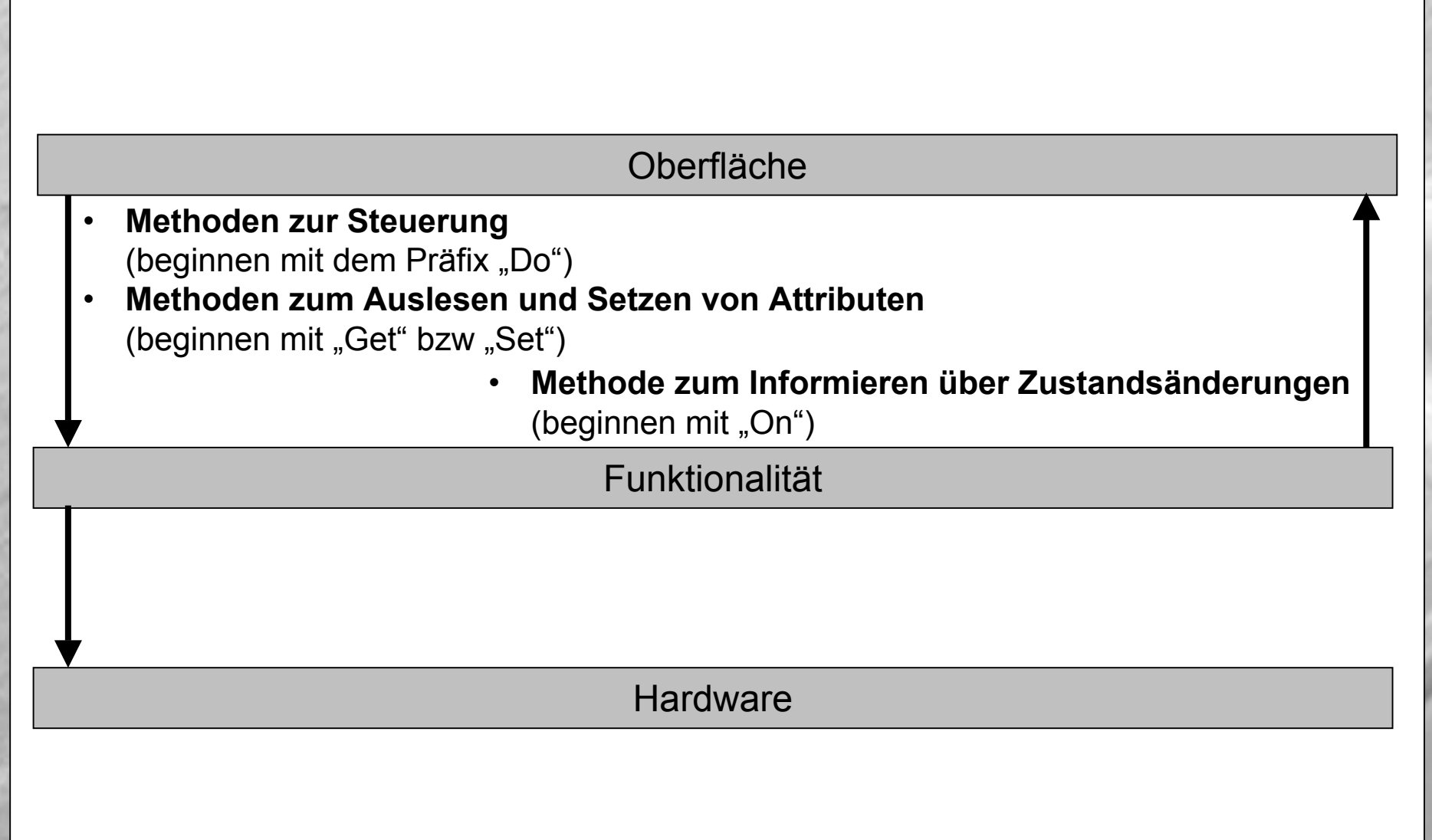

**Abb.2 "Schichten-Kommunikation bei** *pushing***" (Quelle: selbst)**

1996 hat David H. Bailey, zusammen mit Peter Borwein und Simon Plouffe, eine neue Formel für  $\pi$  entdeckt:

$$
\boldsymbol{\mathcal{T}} = \sum_{k=0}^{\infty} \frac{1}{16^k} \left[ \frac{4}{8k+1} - \frac{2}{8k+4} - \frac{1}{8k+5} - \frac{1}{8k+6} \right]
$$

**Abb.3 "Formel zur Berechnung von** π**" (Quelle: http://www.nersc.gov/~dhbailey/)**

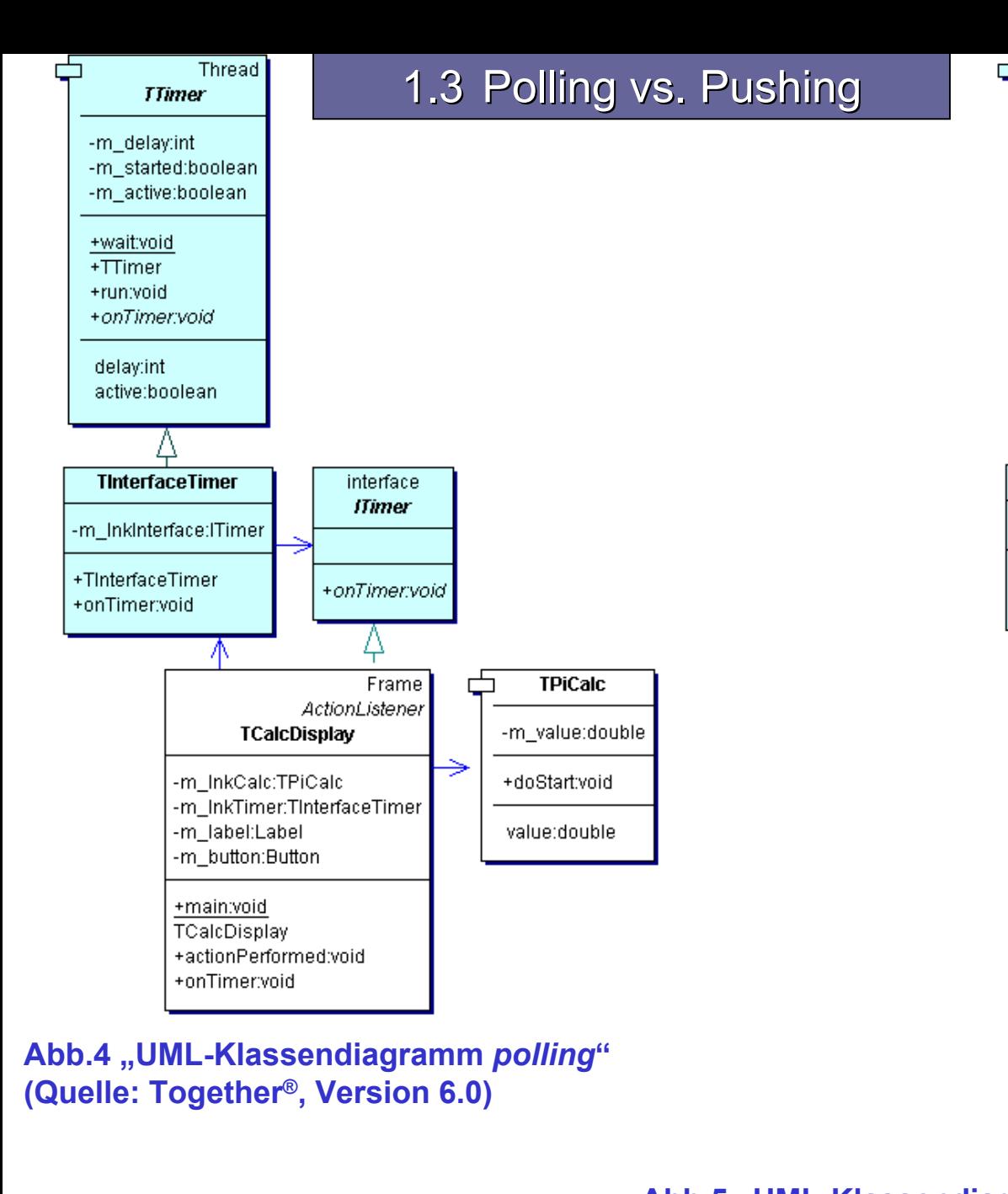

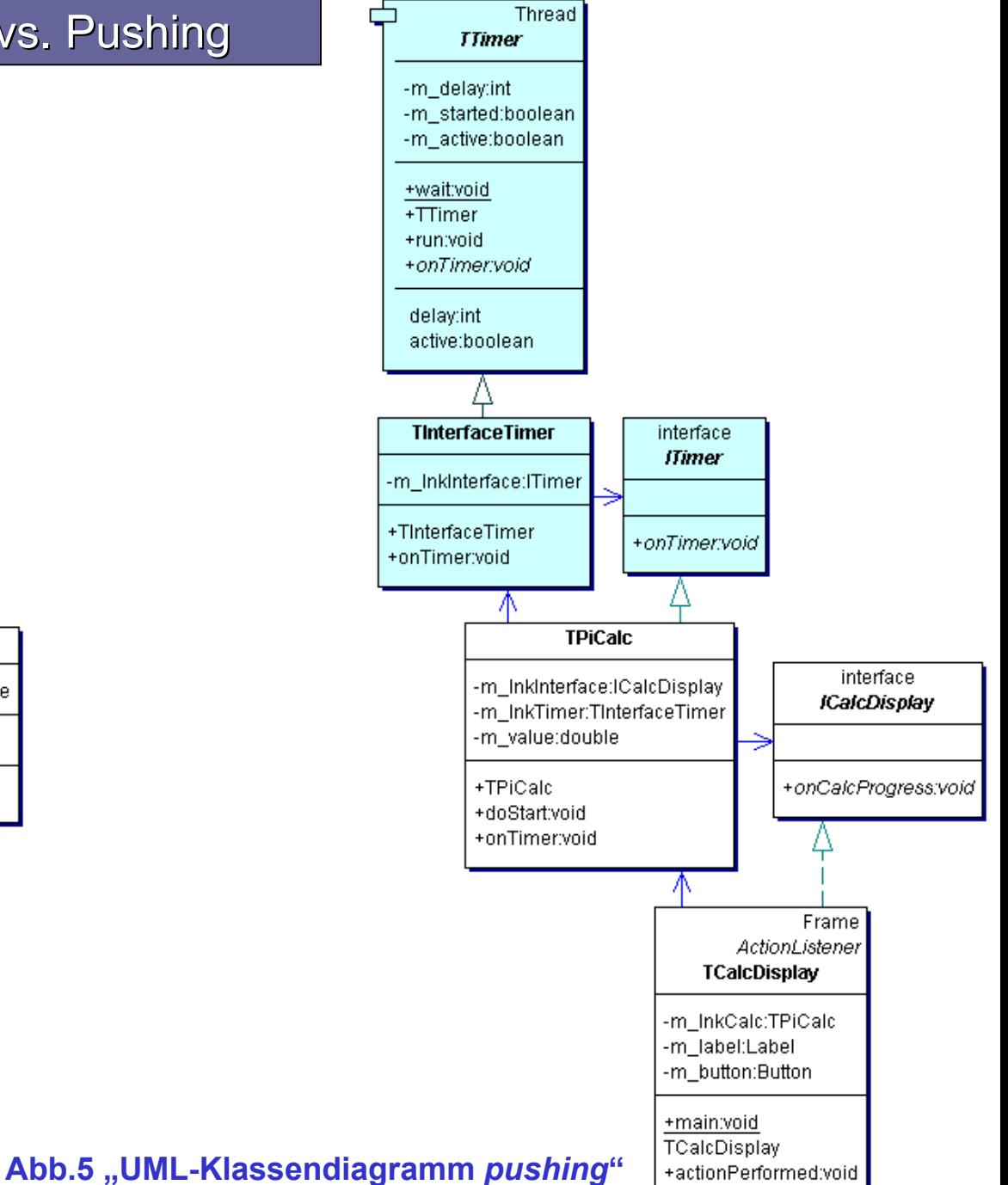

+onCalcProgress:void

**(Quelle: Together®, Version 6.0)**

#### **Abb.5 "***polling* **vs.** *pushing* **– Funktionalität" (Quelle: selbst)**

```
polling2
                                                                                     pushing2
                                                            77
                                                                                               ICalcDisplay
                                                            interface ICalcDisplay {
                                                              void onCalcProgress(double aNewValue);
                                                            } //ICalcDisplay; LOC: 7; LOCR: 3
                                                                                               IPiCalc
                                  IPiCalc
                                                            77
//#########################
                           class TPiCalc (
                                                            class TPiCalc implements ITimer {
 private double m value= 0;
                                                              private double m value= 0;
                                                              private ICalcDisplay m lnkInterface; //Ereignisse an diesen Obj.
                                                              private TInterfaceTimer
                                                                m lnkTimer= new TInterfaceTimer (500, this );
 public double getValue() {
   return m value;
                                                              public TPiCalc( ICalcDisplay aInterface ) {
                                                                m lnkInterface= aInterface;
                                                              J.
public void doStart() {
                                                              public void doStart() {
   m value= 0;
                                                                m value= 0;
   double lastValue= -1:
                                                                double lastValue= -1;
                                                                m lnkTimer.setActive(true);
   for (int lastChange= 0, k= 0;
                                                                for (int lastChange= 0, k=0;
        (lastChange<5) && (k<Integer.MAX VALUE); k++)
                                                                    (lastChange<5) && (k<Integer.MAX VALUE); k++)
     m value+= (1/ Math.pow( 16, k) ) *
                                                                  m value+= (1/ Math.pow( 16, k) ) *
               (4/(double)(8*k+1)) - (2/(double)(8*k+4)) -
                                                                            (4/(double)(8*k+1)) = (2/(double)(8*k+4)) =(1/(double)(8*kt+5)) = (1/(double)(8*kt+6))(1/(double)(8*k+5)) = (1/(double)(8*k+6))D.
                                                                          \rightarrow \bar{z}if ( m value != lastValue ) {
                                                                  if ( m value != lastValue ) {
       lastValue= m value;
                                                                   lastValue = m value;lastChange = 0;
                                                                   lastChange = 0;
     } else lastChange++;
                                                                  } else lastChange++;
     TTimer.wait( 500 ); //Berechnung abbremsen
                                                                  TTimer.wait( 500 ); //Berechnung abbremsen
                                                                m lnkTimer.setActive(false);
                                                                onTimer(): //letzte Bildschirmaktualisierung steht noch aus
                                                              €
                                                              public void onTimer() {
                                                                m lnkInterface.onCalcProgress(m value);
                                                              J.
) //class TPiCale: LOC: 29: LOCR: 22
                                                            ) //class TPiCalc: LOC: 39: LOCR: 30
```

```
TCalcDisplay
                                                                                                TCalcDisnlav
public class TCalcDisplay extends Frame implements ActionListener,
                                                             public class TCalcDisplay extends Frame implements ActionListener,
                                             TTimer
                                                                                                           ICalcDisplay
                                                             \overline{1}//Objekt (zum Delegieren der Funktionalität)
                                                               //Objekt (zum Delegieren der Funktionalität); Ereignisse an uns
 private TPiCalc m lnkCalc= new TPiCalc();
                                                               private TPiCalc m lnkCalc= new TPiCalc(this);
 private TInterfaceTimer
   m lnkTimer= new TInterfaceTimer (500, this );
 private Label m label= new Label( "not yet calculated" );
                                                               private Label m label= new Label( "not yet calculated" );
 private Button m button= new Button( "start");
                                                               private Button m button= new Button( "start");
 public static void main (String args [] ) {
                                                               public static void main (String args [] ) {
   new TCalcDisplay().show();
                                                                 new TCalcDisplay().show();
 TCalcDisplay() {
                                                               TCalcDisplay() {
   super("Pi calculator");
                                                                 super("Pi calculator");
   setLavout ( new BorderLavout () ) ;
                                                                 setLavout ( new BorderLavout () ) ;
   add(BorderLayout.CENTER, m label );
                                                                 add( BorderLayout.CENTER, m label );
   add(BorderLayout.SOUTH, m button);
                                                                 add(BorderLayout.SOUTH, m button);
   m button.addActionListener(this);
                                                                 m button.addActionListener(this);
   setSize ( 200, 85 );
                                                                 setSize(200, 85);
public void actionPerformed( ActionEvent e ) {
                                                               public void actionPerformed( ActionEvent e ) {
   if ( e. qetSource() == m button ) {
                                                                if ( e. qetSource() == m button ) {
     m button.setEnabled( false );
                                                                  m button.setEnabled( false );
     m lnkTimer.setActive(true);
     m lnkCalc.doStart();
                                                                  m lnkCalc.doStart();
     m lnkTimer.setActive(false);
     m button.setEnabled(true);
                                                                  m button.setEnabled(true);
     onTimer(); //letzte Bildschirmaktualisierung steht noch aus
                                                               \ddot{\phantom{1}}public void onTimer() {
                                                               public void onCalcProgress ( double aNewMalue ) {
   m label.setText( Double.toString( m lnkCalc.getValue() ) );
                                                                 m label.setText( Double.toString( aNewValue ) );
 //TCalcDisplay; LOC: 49; LOCR: 30
                                                             ) //TCalcDisplay; LOC: 44; LOCR: 26
               polling2: LOC: 79: LOC: 52pushing2: LOC: 92: LOCR: 59
```
 $LOC - Lines OfCode$ LOCR - Lines Of CodeReal (ohne Leer- und Kommentarzeilen)

#### **Abb.6 "***polling* **vs.** *pushing* **– Oberfläche" (Quelle: selbst)**

- -???/Layoutkonventionen
- -Manual Adjustment/Errors/Bewertung-v1.7
- -Manual Adjustment/Errors/ursprüngliche Manuelle Justage-v1.0
- -Manual Adjustment/Analysis and Definition/Gen.Descr./Pflichtenheft-v2.1
- -Manual Adjustment/Test/Test Cases/neue Manuelle Justage-v1.4

### 2.2 Reverse-Engineering

- -User Interface/Design/Gen.Description/RevE GUI-Baisklassen-v1.2
- -Manual Adjustment/Design/Gen.Description/RevE Manuelle Justage-v1.6
- -Steering Motors/Design/Gen.Description/RevE Motorsteuerung-v1.5
- Flow Control/Design/Gen.Description/RevE Ablaufsteuerung-v1.9
- -Windows-Ressourcen/Design/Gen.Description

Subsystem: Manuelle Justage

- neues Verzeichnis: ManJust
- getrennte Implementation (derzeit Polling-Variante):

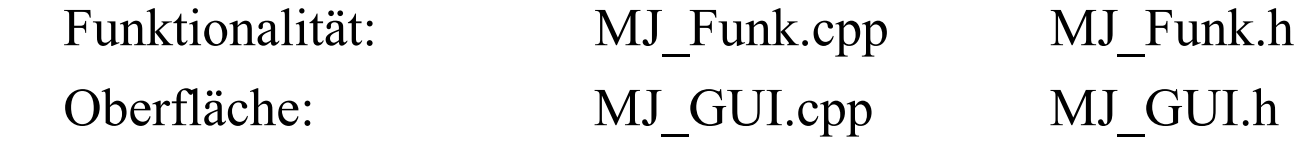

Funktionalität:

- Get/ Set-Methoden  $\rightarrow$  lesen/ schreiben von Parametern
- $_{\rm Do-Methoden}$   $\rightarrow$  $\rightarrow$  Aktionen durchführen
	- (z.B. Antriebsbewegung durchführen)
- $I$ s/Has-Methoden  $\rightarrow$  Statusinformationen
- <code>CanDo-Methoden  $\quad \rightarrow \,$  Prüfung, ob Set/Do-Methoden durchführbar</code> (z.B. Prüfung ob Bewegung durchführbar)
- bei Set/ Do-Methoden Statusinformation als Rückgabewert bei Is/ Has-Methoden per Referenzparameter
- beim Setzen, sofortige Sicherung der Antriebsparameter in den ini-Dateien
- -Benutzung von TMList und TMotor zur Motorsteuerung (ohne C-Interface)

Oberfläche:

-

- - Problem der Verwaltung der drei Teilbereiche
	- $\rightarrow$ nicht jedes Steuerelement separat ansprechen, sonst LOC-Explosion
- enum-Auflistung für die Steuerelemente in einem Teilbereich
- - Steuerelemente können durch diesen enum und die Nummer des Teilbereichs eineindeutig angesprochen werden (Auflösung in Ress.-Id)
- - Bildung von Klassen von Steuerelementen (z.B. Positionsangaben) in einem Teilbereich
- jeweils zwei Methoden**\*\*** (zum Füllen und Freigeben bzw. Sperren) der enthaltenden Steuerelemente
- - Problem mit der Ausführungsgeschwindigkeit bei der Vielzahl an Steuerelementen
	- $\rightarrow$  Startzeit von 5 Sekunden bei Celeron 1GHz
	- **\*\***-Methoden werden indirekt per Windowsbotschaft aufgerufen
	- $\rightarrow$  damit Verarbeitung im Hintergrund
	- $\rightarrow$  Startzeit von  $\frac{1}{2}$  Sekunde, danach füllen und freigeben/ sperren der StE

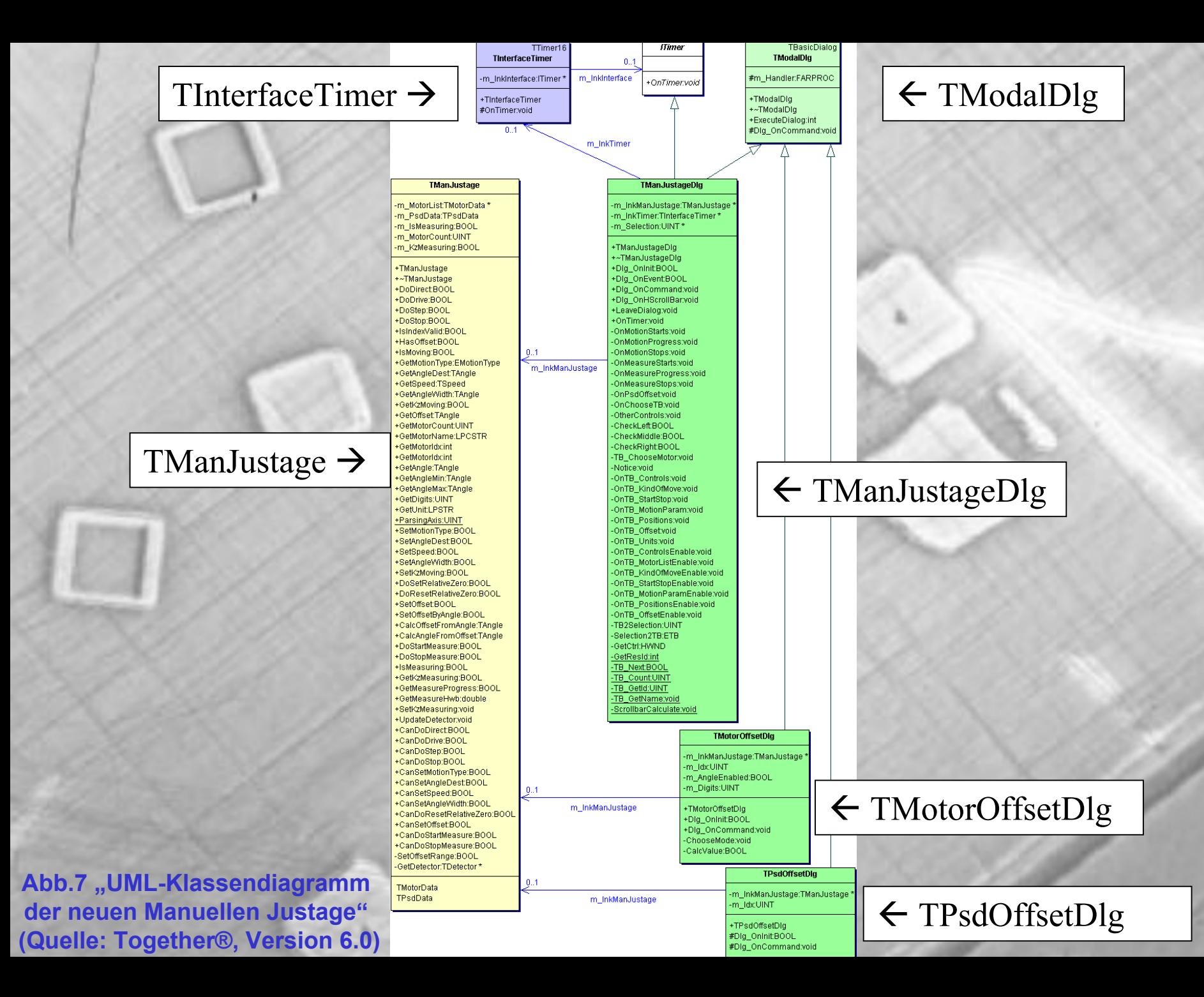

### 2.4 Test

Idee: separates Testen der Funkt. und Oberfl.

Funktionalität:

- -CTE-Diagramm (CTE-XL) für vollständigen Test erstellt
- aufgrund der hohen Komplexität der MJ\_GUI wurde Test-GUI implementiert
- -Vorteile: einfacher Code, Vorab-Bewertung des Funkt.-Interface möglich
- - Testverlauf:
	- •Grundfunktionen Get/ Set
	- •Funktionen nur mit Abh. zu Grundfunktionen
	- •komplexe Funktionen (Antriebsbewegungen)
- -Designidee: jeden Memberzugriff auch intern über Get/ Set-Methoden

#### 3.1 Schwerpunkte Re-Engineering Motorsteuerung

- stärkere Datenkapselung (Attribute public  $\rightarrow$  protected)
- alle FRIEND Deklarationen entfernt
- -TMotor exportiert
- -Instanziierungsmöglichkeiten von TMList eingeschränkt
- kommentiert und strukturiert
- -Wertebereich von Parametern und Rückgabewerten korrigiert
- -Toten Code mit Datum auskommentiert

#### 3.2 entstandene Dokumente

- -Steering Motors/Design/Gen.Description/RevE Motorsteuerung-v1.5
- -Steering Motors/Design/Gen.Description/RE Motorsteuerung-v1.0
- -Steering Motors/Design/Gen.Description/RE Motorsteuerung-v1.1

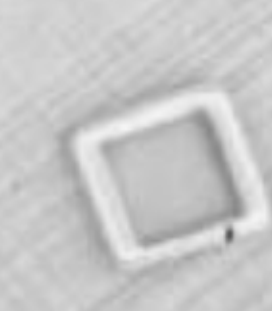

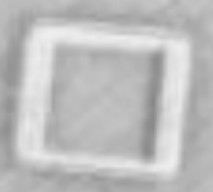

**Abb.8 "UML-Klassendiagram m des geänderten Subsystems Motorsteuerung" (Quelle: Together®, Version 6.0)**

**TML**ist +AD Z:int +AD\_Y:int +AD\_X:int +AD\_Tilt:int +AD\_DC:int +AD\_Collimator:int +AD\_DF:int +AD\_Encoder:int +AD\_Phi:int +AD\_Psi:int +AD\_Rotation:int +AD Absorber:int +AD Monochromator:int +AD\_Theta:int +AD Omega:int -hMinstance:HINSTANCE -nMaxNumber:int -nLastDrive:int -nActiveDrive:int -aMotor:TMotor\*\* +TMList +~TMList +MP:TMotor\* +MP:TMotor\* +SetAngleDefaultvoid +PositionControlDlavoid +SetParametersDlg.void +InquireReferencePointDlg:void +InitializeModule:BOOL +SaveModuleSettings:BOOL +SetAxis:BOOL +GetAxis:int +Lastid:int +GetModuleHandle:HINSTANCE +GetAxisNumber.int +ParsingAxis:TAxisType

 $0.4 - 0.7$ 

aMotor

**TMotor** #nid:int #IPosition:long #IDeltaPosition:long #IPositionMaxlong #IPositionMin:long #wPositionWidth WORD #wPositionMinWidth:WORD #wPositionMaxWidth:WORD #dAngle:double #dAngleBias:double #dAngleWidth:double #dAngleMin:double #dAngleMax:double #dinitialAngle:double #dSpeed:double #fSpeedScale:float #eUnit:TUnitTvpe #nDigits:UINT #bUpwards:BOOL #binguireStatus:BOOL #bRangeHitBOOL #bindexLine:BOOL #bMoveFirstToLimit:BOOL #bindexDetected:BOOL #bLimitWatchActive:BOOL #bControlBoardOk:BOOL #IDistanceToZero:long #ICorrPostiona #dwRemoveLimitDWORD #dwHvsteresis:DWORD #dwVelocityDWORD #dwMaxVelocity:DWORD #dwAcceleration:DWORD #szUnitchar [21] #SFmtchar [6] #DFmtchar<sup>[6]</sup> -blsCalibrated:BOOL binitialMoveReady:BOOL hMaxid:int- $-dk$ neff  $3$  double -dKoeff\_2:double dKoeff 1:double -dwinterval:DWORD -bCorrection:BOOL fCorrBias:float eCorrStatus:TCorrect -szCharacteristic:char [MAXLENCHARACTERISTIC+1] -Settinas:TMSettinas

+TMotor +~TMntnr +GetId:int +GetMaxid:int +pCharacteristic:LPCSTR +GetAngle:ROOL +GetAngle:double +GetAngle:double +GetAngleMin:double +SetAngleMin:void +GetAngleRelativeMin:double +GetAngleMax:double +SetAngleMax vnid +GetAngleRelativeMax:double +GetAngleWidth:double +SetAngleWidth:BOOL +GetMinAngleWidth:double +GetMaxAngleWidth:double +MoveToAngle:BOOL +MoveBvAngle:BOOL +GetAngleBias:double +SetAngleBias:BOOL +SetRelativeZero:BOOL +ResetRelativeZero:BOOL +IsDistanceRelative:BOOL +GetMaxSpeed:double +GetAcceleration:double +PushSettings:BOOL +PopSettings:BOOL +GetDigits:UINT +pSF:LPCSTR +pDF:LPCSTR +isRangeHit:BOOL +SetAngleRange:BOOL +GetLimitDWORD +GetPosition:long +SetDeltaPosition:void +GetPositionMin:long +SetPositionMin:void +GetPositionMaxIong +SetPositionMax.void +GetPositionWidthWORD +SetPositionWidth.void +GetUnit:TUnitType +GetUnitName:LPCSTR +GetDistanceToZero:long +SetDistanceToZero:void +GetInitialAngle:double +IsinitialMoveReadv'BOOL +IsCalibrated:BOOL +SetCalibrationState.void +SetCorrectionState:void +OptimizingDlg:void +StartCheckScan.void +SetLimit:BOOL +SetLine:BOOL +StartLimitWatch:BOOL +StopLimitWatch:BOOL +ExecuteCmd:int +ActivateDrive:BOOL +IsMoveFinish:BOOL +IsLimitHit:BOOL +IsIndexArrived:BOOL +StartToIndex:BOOL +StopDrive:BOOL +GetPosition:BOOL +GetFailure:long +MoveBvPosition:BOOL +MoveToPosition:BOOL +SetHome:BOOL +GetSpeed:double +SetSpeed:BOOL +SaveSettings:int +Initialize:int +GetStatus:WORD -Translate:BOOL -Translate:BOOL -funcd void -rtsaverint

#### 4.1 Schwerpunkte Re-Engineering Ablaufsteuerung

- -Member umsortiert und "Sinneinheiten" zusammengefasst
- einheitlich strukturiert und formatiert
- -Wertebereich von Parametern und Rückgabewerten korrigiert
- -Toten Code mit Datum auskommentiert
- - TSteering
	- $\blacksquare$ stärkere Datenkapselung (public  $\rightarrow$  protected): neue Accessor-/ Mutatormethoden
	- $\blacksquare$ vormals globale Symbole in TSteering aufgenommen (meist static)
	- $\blacksquare$ alle FRIEND Deklarationen entfernt
	- $\blacksquare$ neue POLLING-Methode zum Auslesen der Status-/ Fehlerinformationen
	- $\blacksquare$ Absturzursache und sonstige Fehler beseitigt
- - TCmd und abgeleitete Klassen
	- neue Methode zum Ermitteln des Namens des Kommandos

#### 4.2 entstandene Dokumente

- Flow Control/Design/Gen.Description/RevE Ablaufsteuerung-v1.9
- Flow Control/Design/Gen.Description/RE Ablaufsteuerung-v1.0
- Flow Control/Design/Gen.Description/RE Ablaufsteuerung-v1.1

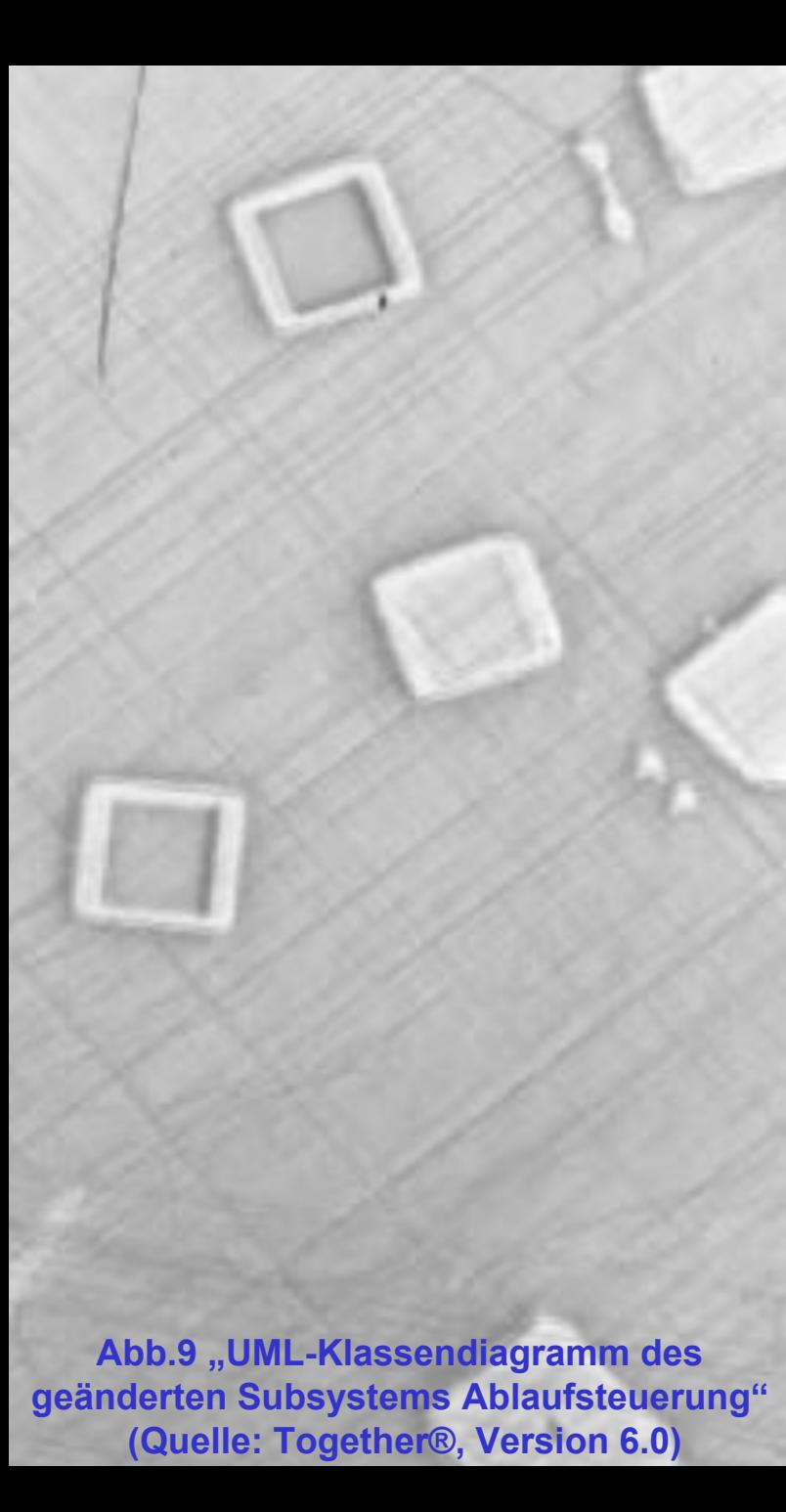

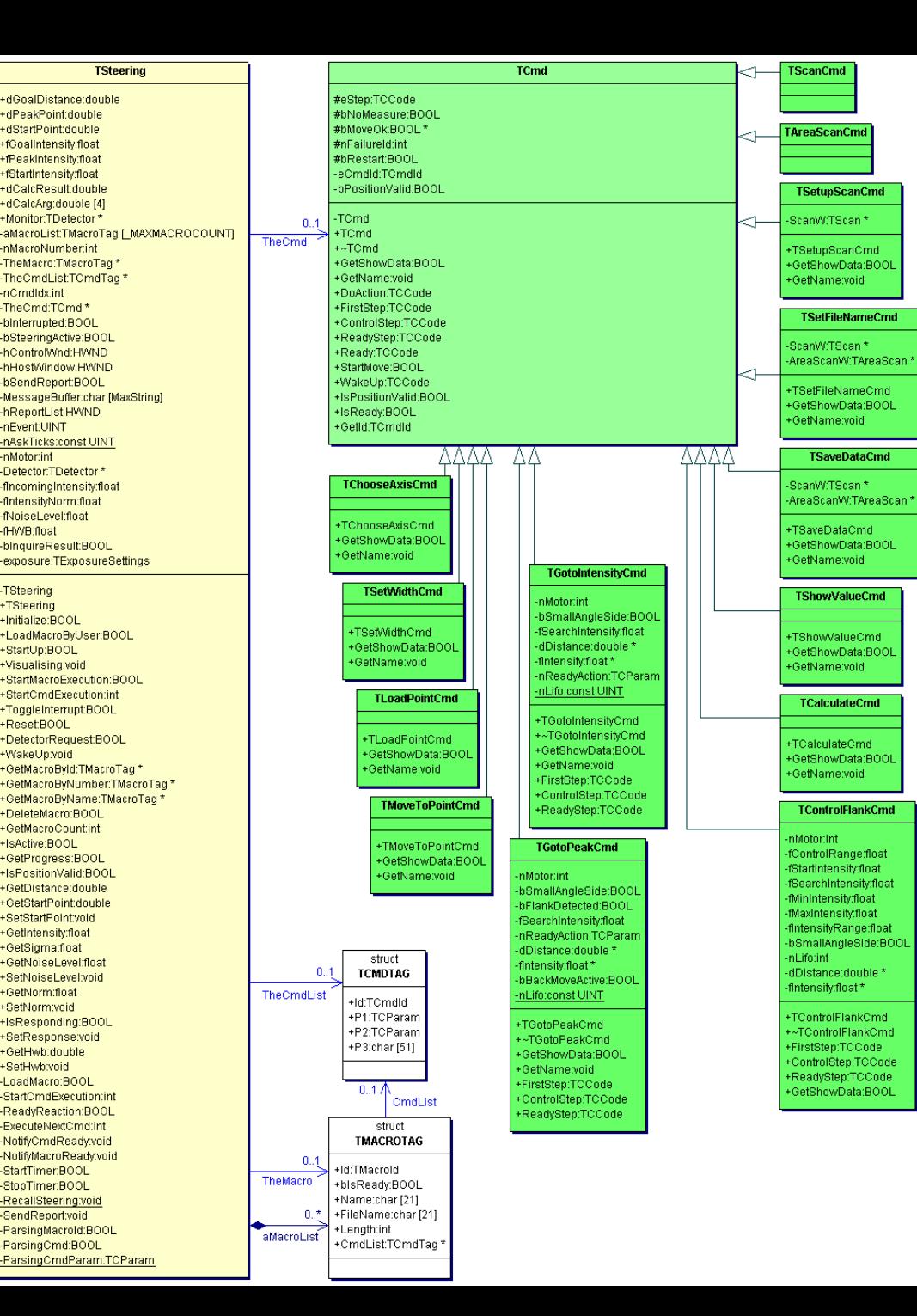

#### 5.1 Schwerpunkte Re-Engineering Oberfläche

- -Problem: nur das letzte erzeugte Fenster bekommt alle Nachrichten
- - TBasicWindow
	- neue Basisklasse für alle Fenster
	- Zuordnung zwischen Fensterhandle und -objekt
	- $\blacksquare$ Veraltung von Tastenkombinationen (nur ab Win32)
- - THotKey
	- ∎ neue Klasse für Tastenkombinationen, aber erst ab Win32 verfügbar
- - TBasicDialog (abgeleitet von TBasicWindow)
	- ∎ neue Basisklasse für alle Dialogfenster
	- ∎ beinhaltet Funktionalität zum lesen/ setzen von Steuerelementen
	- ∎ davon abgeleitet TModalDlg, TModelessDlg

### 5.2 entstandene Dokumente

- -User Interface/Design/Gen.Description/RevE GUI-Baisklassen-v1.2
- -User Interface/Design/Gen.Description/RE GUI-Baisklassen-v1.0

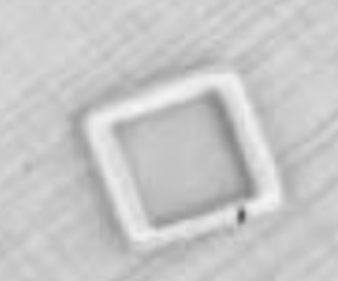

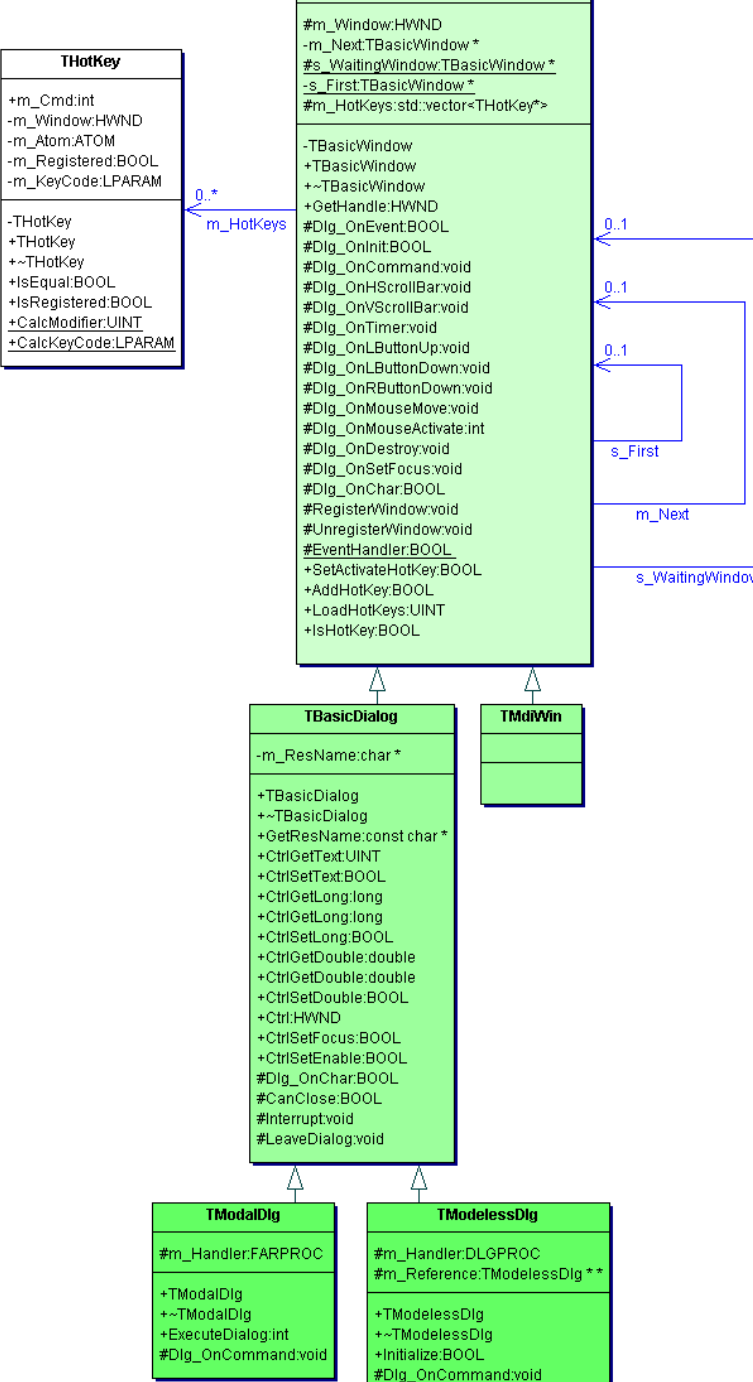

**TBasicWindow** 

**Abb.10 "UML-Klassendiagram m des neuen Subsy stems Oberfläche" (Quelle: Together®, Version 6.0)**

## 6.1 U\_TIMER U\_TIMER

- -Timerklassen für alle Betriebssysteme 16bit, NT
- völlig oberflächenunabhängig und mit identischem Interface

## 6.2 U\_FILES

- globale Methoden zum lesen/ schreiben von String/ Double/ Long-Werten aus/ in ini-Dateien
- - Klasse TTxtRead zum Lesen von Textdateien (Unix/ PC-Zeilenumbrüche) eingesetzt zum Lesen der mak-Dateien (Ablaufsteuerung)

## 6.3 U\_VALUES

globale Methoden:

- zum Runden von Double-Werten
- zur Zahlenkonvertierung zwischen String und Long / String und Double

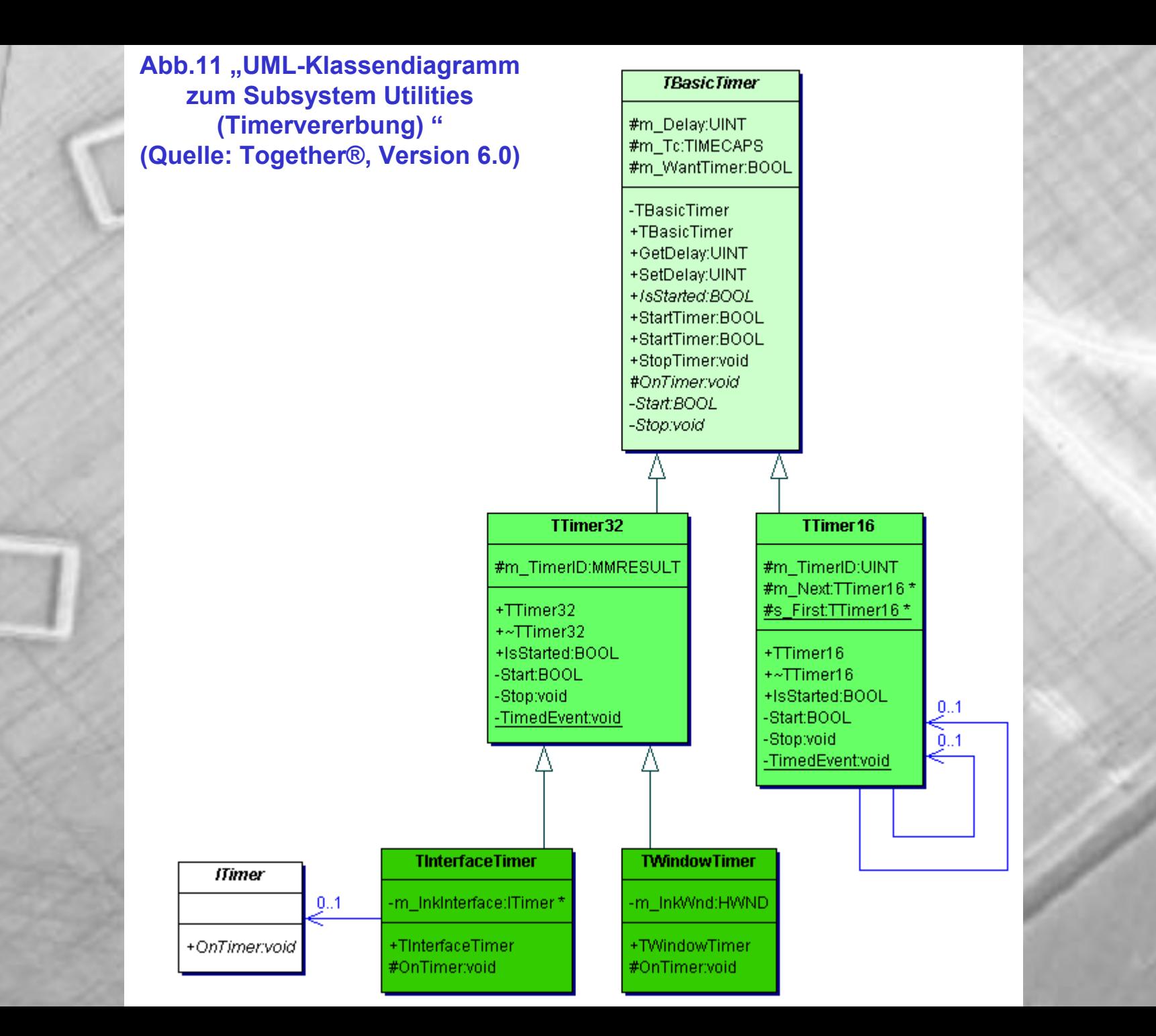

- Sammlung und Auswahl von Kommunikations-Konzepten
- Testfälle und Test der Manuelle Justage GUI

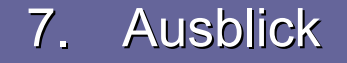

- Vorstellung des Neuentwurfs bei der Physik
- Re-Engineering (schnelle Trennung): Alte Manuelle Justage und Topographie
	- Untersuchung ob Regelwerk zur schnellen Trennung ableitbar